#### **Notas e Discuss˜oes**

# Uma generalização do polinômio dos quadrados mínimos condicionado *(A generalization of the constrained least squares polynomial)*

Oclide J. Dotto e Adalberto A. Dornelles Filho<sup>1</sup>

*Departamento de Matem´atica e Estat´ıstica, Universidade de Caxias do Sul, Caxias do Sul, RS, Brasil* Recebido em 28/11/2006; Aceito em 19/3/2007

Este artigo descreve um programa de computador em MATLAB para a obtenção de um polinômio de ajuste dos quadrados mínimos, condicionado a passar por um conjunto arbitrário de nodos de ancoramento, contanto que ainda retenha um conveniente número de graus de liberdade. Palavras-chave: ajustamento, quadrados mínimos, condicionamento.

The article describes a computer program in MATLAB for obtaining a least-squares polynomial fit, constrained to pass through an arbitrary set of anchorage nodes, provided a sufficient number of freedom degrees is retained.

**Keywords:** data fitting, least squares, constraint.

### 1. Introdução

Em recente artigo  $[1]$  mostramos que é possível determinar um polinômio de ajuste dos quadrados mínimos (QM) preestabelecendo que contenha *um* nodo de ancoramento (um ponto fixado; a origem, por exemplo). Chamamos a um polinômio de ajuste desse tipo de *polinˆomio dos quadrados m´ınimos condicionado* (PQMC) ou *ancorado*. Nos coment´arios finais do citado artigo dissemos que se poderia tentar desenvolver um algoritmo que obrigue o polinômio a passar por um conjunto arbitrário de nodos de ancoramento, contanto que ainda retenha um número de graus de liberdade suficientemente elevado. Recentemente conseguimos obter um algoritmo para o PQMC com um n´umero *t qualquer* de nodos de ancoramento. A Fig. 1 ilustra um exemplo de ajustamento do PQMC de ordem *m* = 4 ancorado  $em\ t = 2$  nodos.

## **2. Algoritmo**

Segue o algoritmo, implementado na linguagem do MATLAB. Para auxiliar a compreensão, intercalamos explicações detalhadas de diversos passos desse algoritmo.

function  $p = PQMC(x, y, u, w, m)$ 

- % Entrada:
- % x, y: vetores das abscissas e ordenadas.

 ${}^{1}E$ -mail: aadornef@ucs.br.

% u, w: vetores das abscissas e ordenadas dos % nodos de ancoramento. % m : ordem do PQMC desejado. % Saída:

% p : vetor dos coeficientes do PQMC.

O algoritmo tem, como dados de entrada, os vetores das abscissas  $\mathbf{x} = [x_1, \dots, x_n]^T$  e ordenadas  $\mathbf{y} =$  $[y_1, \ldots, y_n]^T$  dos *n* dados (dados experimentais, por exemplo), os vetores das abscissas  $\mathbf{u} = [u_1, \dots, u_t]^T$ e ordenadas  $\mathbf{w} = [w_1, \dots, w_t]^T$  dos *t* nodos de ancoramento (pontos que certamente pertencem à função teórica, por exemplo) e a ordem m do PQMC

$$
P(x) = p_1 x^m + p_2 x^{m-1} + \dots + p_m x + p_{m+1},
$$

a determinar. Quase sempre a *ordem* coincide com o *grau* do polinômio, mas algumas vezes, muito raramente, o grau é menor que a ordem; isso acontece quando é nulo o coeficiente  $p_1$ .

% Dados e nodos de ancoramento

 $n = length(x)$  % Número de pontos que constituem % os dados

 $t = length(u)$  % Número de nodos de ancoramento if m < t

error('m DEVE ser no mínimo igual a t.') end

% PQMC determina o polin^omio dos QM Condicionado. tamanho (n´umero de componentes) do vetor **x**. Para No MATLAB, o comando length(x) determina o que haja algum grau de liberdade do ajustamento polinomial ancorado, a ordem *m* do PQMC não deve ser

Copyright by the Sociedade Brasileira de Física. Printed in Brazil.

menor que o número *t* de nodos de ancoramento. Por exemplo, se  $t = 2$ , então o polinômio deve ter grau  $m \geq 2$ , pois  $m = 1$  determinaria a reta passando pelos 2 nodos, sem liberdade para o ajustamento.

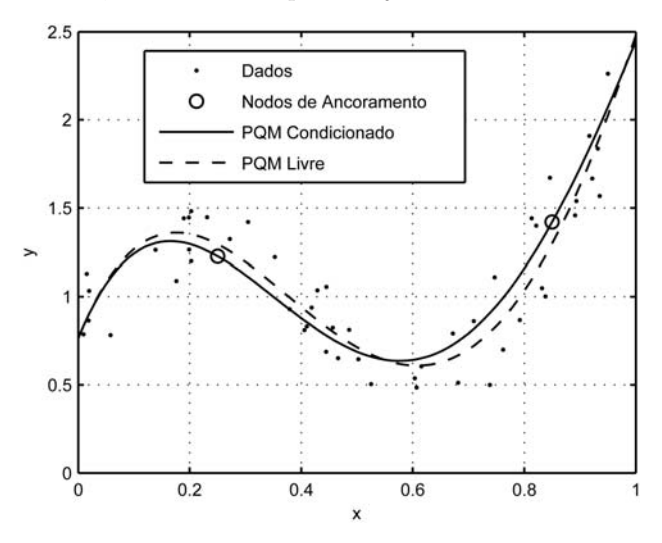

Figura 1 - Ajustamento de um PQMC de ordem 4 ancorado em 2 nodos.

O PQMC procurado pode ser escrito na forma

$$
P(x) = Q(x)R(x) + S(x),
$$

onde

$$
S(x) = s_1 x^{t-1} + s_2 x^{t-2} + \dots + s_{t-1} x + s_t
$$

´e o polinˆomio *interpolador* pelos nodos de ancoramento com ordem *t* − 1 e

$$
R(x)=(x-u_1)(x-u_2)\cdots(x-u_t)
$$

´e um polinˆomio *auxiliar*. J´a

 $Q(x) = q_1 x^{m-t} + q_2 x^{m-t-1} + \cdots + q_{m-t} x + q_{m-t+1}$ 

´e um polinˆomio de *ajuste* dos QM *livre* de ordem *m*−*t*.

Por construção, tanto  $R(x)$  quanto  $S(x)$  não possuem graus de liberdade, pois estão *ancorados* aos nodos  $u_1, \ldots, u_t$ . Já o polinômio de ajuste  $Q(x)$  possui *m* − *t* + 1 graus de liberdade que são, de fato, os graus de liberdade de *P*(*x*). Se, para *i* = 1*,...,t*, temos  $R(u_i) = 0$ , então  $P(u_i) = S(u_i)$ , de forma que  $P(x)$ fica também *ancorado* aos nodos  $u_1, \ldots, u_t$ .

```
% S(x): Polinômio interpolador.
V = vander(u);s = V\wedge w;
```
Inicialmente, determinamos os coeficientes  $s_1, \ldots, s_t$ do polinômio interpolador  $S(x)$ . No MATLAB, o comando vander(u) constrói, a partir do vetor **u**, a matriz de Vandermonde

$$
\mathbf{V} = \left[ \begin{array}{cccc} u_1^{t-1} & \cdots & u_1^2 & u_1 & 1 \\ u_2^{t-1} & \cdots & u_2^2 & u_2 & 1 \\ \vdots & & \vdots & \vdots & \vdots \\ u_t^{t-1} & \cdots & u_t^2 & u_t & 1 \end{array} \right],
$$

e o comando  $s = V\wedge w$  fornece a solução<sup>2</sup> (clássica) do sistema linear  $Vs = w$ .

%  $Q(x)$ : Polinômio dos QM livre for  $i = 1 : n$ 

 $% R(x)$ : Polinômio auxiliar  $R(i) = 1;$ for  $k = 1 : t$  $R(i) = R(i) * (x(i) - u(k));$ end

% Matriz dos coeficientes  $A(i, m-t+1) = R(i);$ for  $j = m-t : -1 : 1$  $A(i, j) = A(i, j+1) * x(i);$ end

% Termo independente  $b(i,1) = y(i) - polyval(s, x(i));$ end  $q = A \bigr\backslash b$ ;

Determinamos os coeficientes *q*1*,...,q<sup>m</sup>−t*+1 do polinômio dos QM livre  $Q(x)$  observando que

$$
Q(x_i)R(x_i) + S(x_i) = y_i, \quad i = 1, \cdots, n,
$$

e que esse conjunto de equações constitui um sistema linear sobredeterminado que deve ser resolvido no sentido dos QM. Ele pode ser reescrito como

$$
Q(x_i)R(x_i) = y_i - S(x_i), \quad i = 1, \cdots, n,
$$

ou ainda,

$$
(q_1x_i^{m-t} + q_2x_i^{m-t-1} + \dots + q_{m-t}x_i + q_{m-t})R(x_i) =
$$
  

$$
y_i - S(x_i) \quad i = 1, \dots, n.
$$

<sup>&</sup>lt;sup>2</sup> No MATLAB, o comando "\" fornece solução dos QM de um sistema linear  $Ax = b$ . Um sistema linear *pode* não ter solução clássica, mas *sempre* tem solução dos QM. A solução dos QM é obtida pela resolução da equação normal  $A^T A x = A^T b$ . Essa solução dos QM é única quando A tem colunas linearmente independentes (seja A quadrada ou não). No caso de infinitas soluções de QM, a solução encontrada pelo MATLAB é a de menor norma. Importante: *A solução dos QM coincide com a solução clássica quando esta existe*. O sistema linear  $Vs = w$  é determinado, isto é, possui uma única solução (clássica). Já o sistema linear  $aq = b$  é sobredeterminado, isto é, possui apenas solução dos QM.

Com o comando polyval(s,  $x(i)$ ) efetuamos o cálculo de  $S(x_i)$ . Então montamos o sistema linear  $Aq = b$ , onde

$$
\mathbf{A} = \begin{bmatrix} R(x_1)x_1^{m-t} & R(x_1)x_1^{m-t-1} & \cdots & R(x_1)x_1 & R(x_1) \\ R(x_2)x_2^{m-t} & R(x_2)x_2^{m-t-1} & \cdots & R(x_2)x_2 & R(x_2) \\ \vdots & \vdots & & \vdots & \vdots \\ R(x_{n-1})x_{n-1}^{m-t} & R(x_{n-1})x_{n-1}^{m-t-1} & \cdots & R(x_{n-1})x_{n-1} & R(x_{n-1}) \\ R(x_n)x_n^{m-t} & R(x_n)x_n^{m-t-1} & \cdots & R(x_n)x_n & R(x_n) \end{bmatrix}
$$

e  

$$
\mathbf{q} = \begin{bmatrix} q_1 \\ q_2 \\ \vdots \\ q_{-t} \\ q_{m-t+1} \end{bmatrix}, \quad \mathbf{b} = \begin{bmatrix} y_1 - S(x_1) \\ y_2 - S(x_2) \\ \vdots \\ y_{n-1} - S(x_{n-1}) \\ y_n - S(x_n) \end{bmatrix}.
$$

O comando  $\mathtt{q} = \mathtt{A\backslash b}$ obtém a solução dos QM do sistema linear  $Aq = b$ .

 $% P(x)$ : Polinômio dos QM condicionado. p = q;

#### **3.** Ancoramento em um único nodo

for i = 1 : t p = conv(p, [1; -u(i)]); end for i = 1 : t p(m - t + 1 + i) = p(m - t + 1 + i) + s(i); end

Finalmente obtemos os coeficientes  $p_1, \ldots, p_{m+1}$ de  $P(x)$ . Inicialmente, pela convolução dos vetores  $\mathbf{p} \in [1, -u_i]^T$  executada pelo comando conv(p, [1; -u(i)]) e, em seguida, pela soma (devidamente deslocada) do vetor **s**. Isso é equivalente às operações polinomiais em  $Q(x)R(x) + S(x)$ .

O m´etodo descrito acima ´e geral. Como caso particular, temos o ajustamento condicionado a conter um *unico ´* nodo  $(u_1, w_1)$ ; nesse caso o PQMC é da forma

$$
P(x) = Q(x)(x - u_1) + w_1,
$$

onde  $Q(x) = q_1 x^{m-1} + q_2 x^{m-2} + \cdots + q_{m-1} x + q_m$  é um polinômio de ajuste de ordem *m*−1. Obtemos os coeficientes  $q_1, \ldots, q_m$  de  $Q(x)$  pela resolução (no sentido dos QM) do sistema linear  $\mathbf{Aq} = \mathbf{b}$ , onde

$$
\mathbf{A} = \begin{bmatrix} (x_1 - u_1)x_1^{m-1} & (x_1 - u_1)x_1^{m-2} & \cdots & (x_1 - u_1)x_1 & (x_1 - u_1) \\ (x_2 - u_1)x_2^{m-1} & (x_2 - u_1)x_2^{m-2} & \cdots & (x_2 - u_1)x_2 & (x_2 - u_1) \\ \vdots & \vdots & \ddots & \vdots & \vdots \\ (x_{n-1} - u_1)x_{n-1}^{m-1} & (x_{n-1} - u_1)x_{n-1}^{m-2} & \cdots & (x_{n-1} - u_1)x_{n-1} & (x_{n-1} - u_1) \\ (x_n - u_1)x_1^{m-1} & (x_n - u_1)x_1^{m-2} & \cdots & (x_n - u_1)x_n & (x_n - u_1) \end{bmatrix}, \quad \mathbf{b} = \begin{bmatrix} y_1 - w_1 \\ y_2 - w_1 \\ \vdots \\ y_{n-1} - w_1 \\ y_n - w_1 \end{bmatrix}.
$$

## **4. Conclus˜ao**

O programa que acabamos de descrever é melhor que o programa polqmcond do referido artigo pelo fato de ser uma generalização deste, e, além disso, usar apenas cálculos numéricos (enquanto o último usa também cálculos simbólicos), o que o torna mais rápido e portável, isto é, pode ser convertido em outra linguagem mais facilmente. Os comandos específicos do MATLAB podem ser implementados pelo usu´ario, ou mesmo, podem já estar disponíveis em bibliotecas (LAPACK, por exemplo).

## **Referˆencias**

[1] Oclide J. Dotto e Adalberto A. Dornelles Filho, Revista Brasileira de Ensino de Física **28**, 397 (2006).